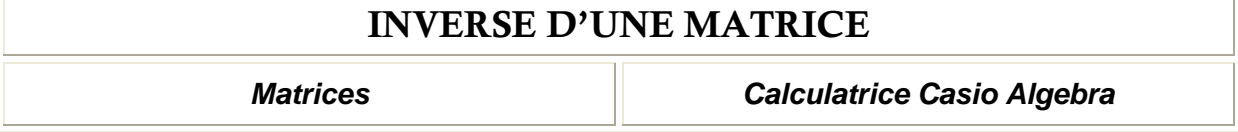

.

Soit la matrice 
$$
A = \begin{pmatrix} 3 & -2 & 1 \\ 1 & 0 & -3 \\ 0 & 3 & 2 \end{pmatrix}
$$
. Le but de cette fiche est de calculer  $A^{-1}$ 

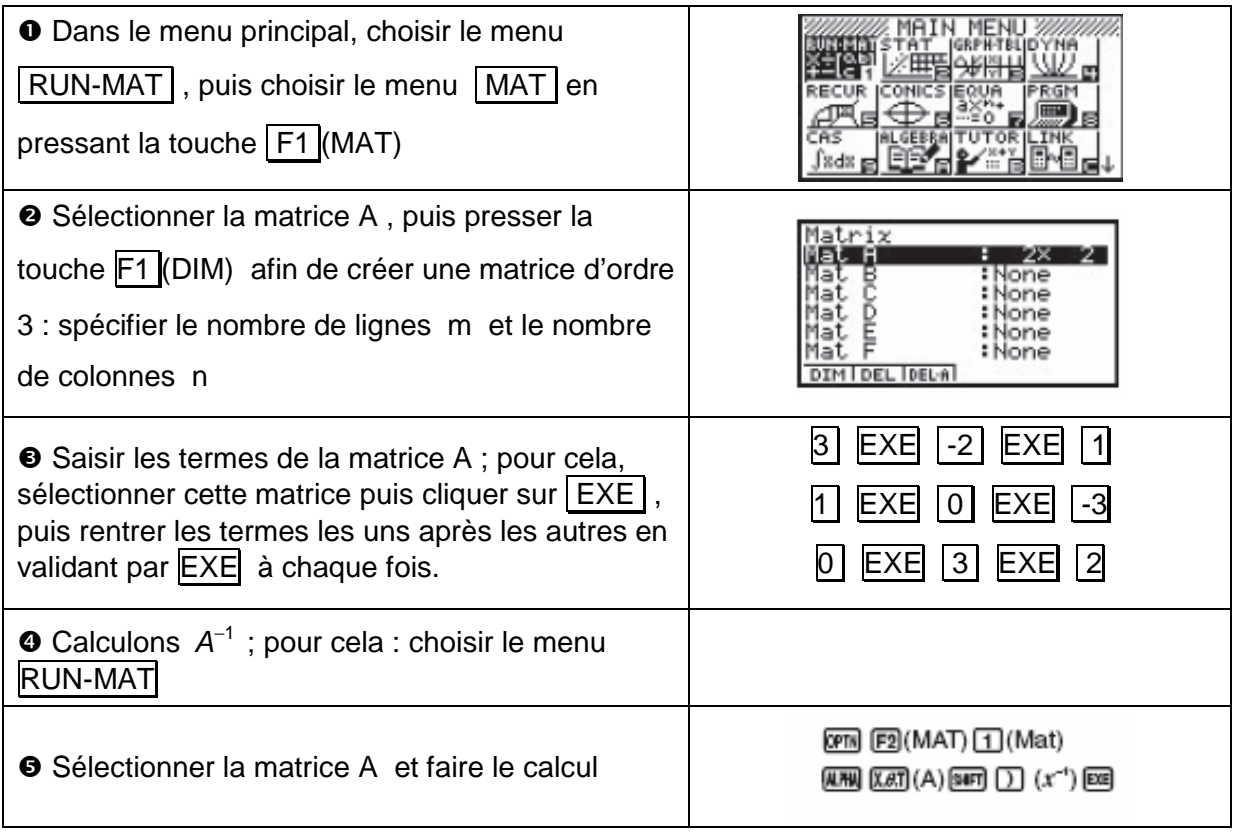